## **Veliler Öğrencilerine Nasıl EBA Şifresi Verir?**

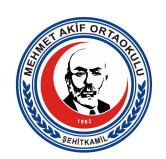

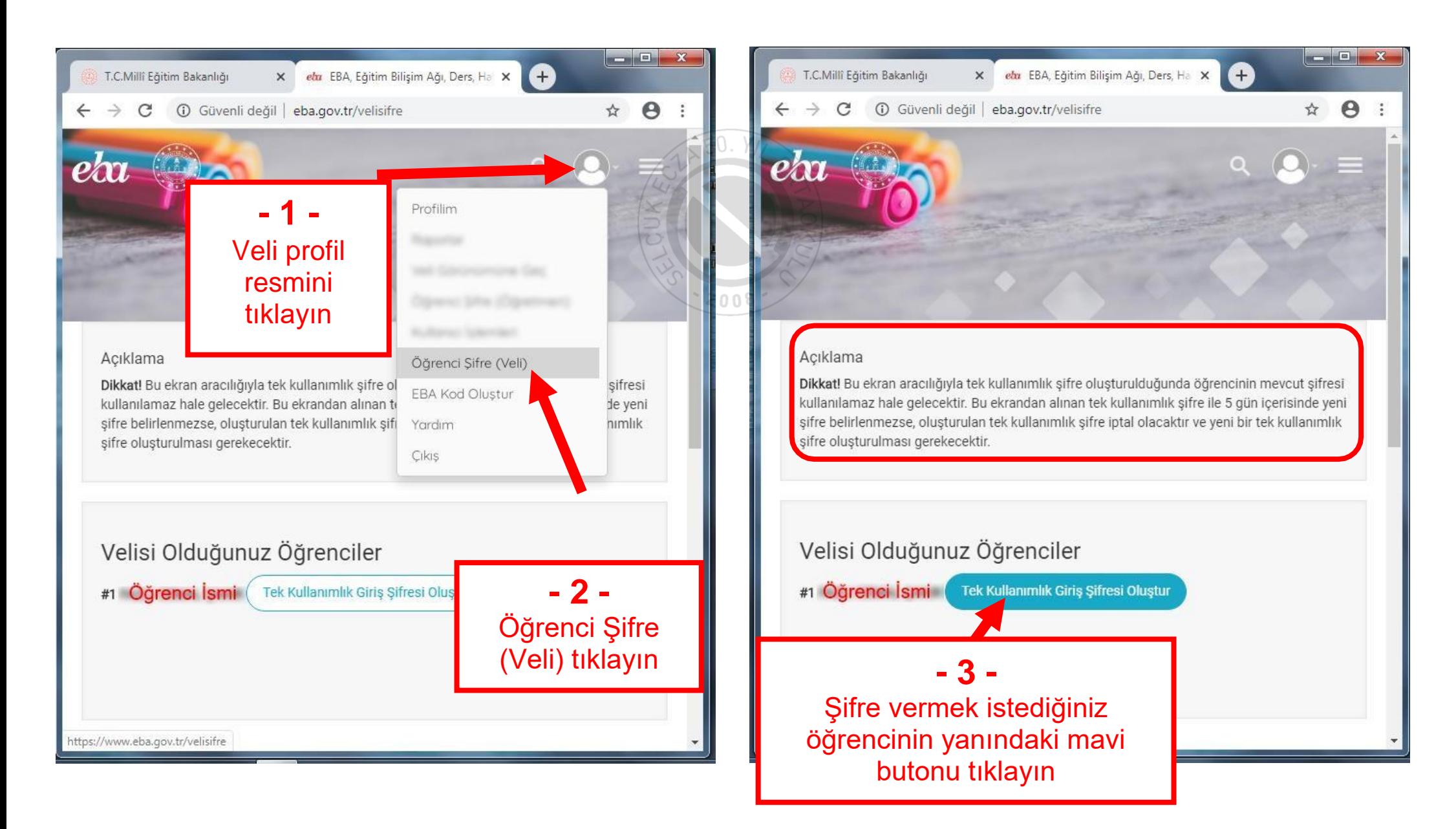